# KINGSLEY PORTAL USER GUIDE

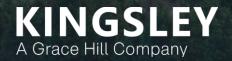

### Kingsley Portal Overview

The Kingsley Portal is a web-based, real time survey tracking tool

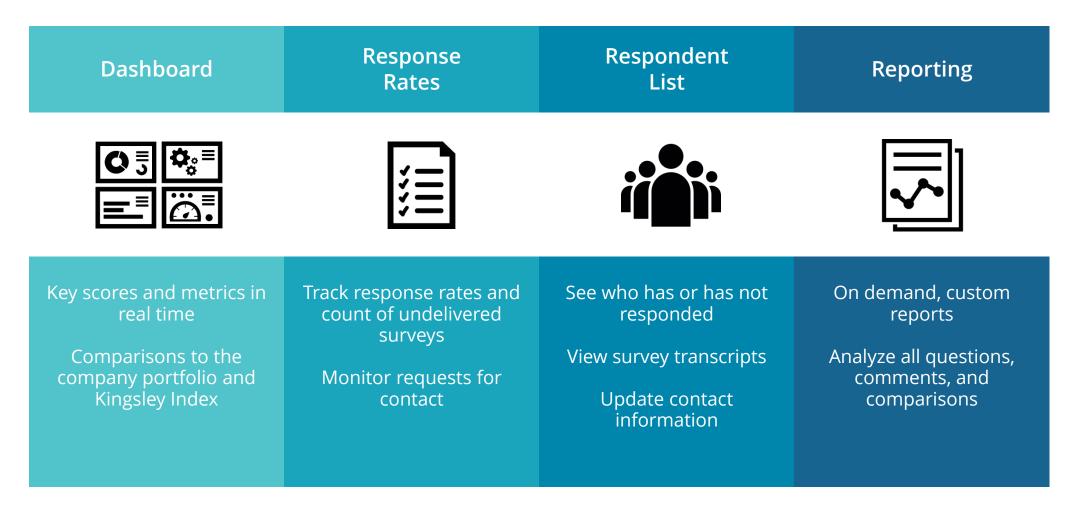

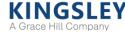

### Logging in to the Kingsley Portal

Portal website URL is <u>https://www.kingsleyportal.com</u> Initial login email provided by Kingsley Associates

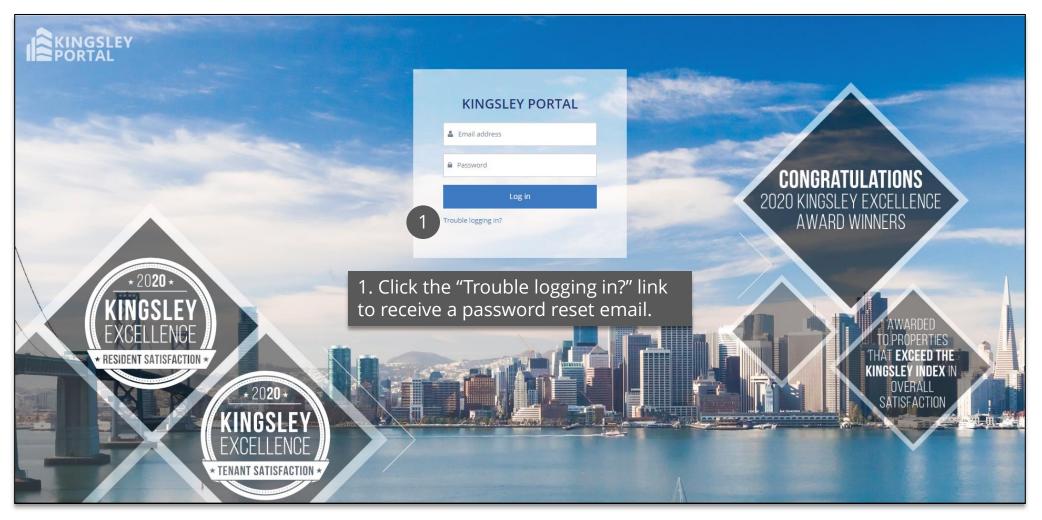

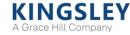

### Selecting a Program

You will land on your program's Dashboard upon logging in to the Portal

1. Use the navigation bar at the top of the page to access the Dashboard, Response Rates, Respondents, or Reporting pages

2. Use the "Change Program" drop-down menu to access a different survey program

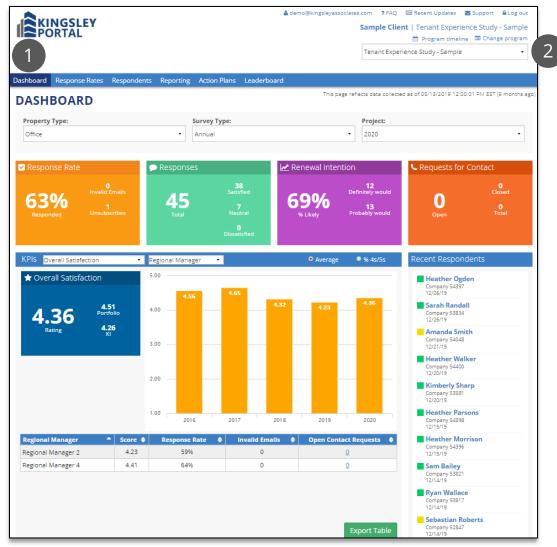

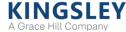

### Dashboard

#### The Dashboard provides a high-level summary of survey metrics in real time

1. Filter data by property type and project

2. Key scores and metrics refresh every hour

3. Compare key ratings to company portfolio and Kingsley Index

4. Track scores over time

5. View key ratings by property or other groups

6. Review list of recent responses and transcripts

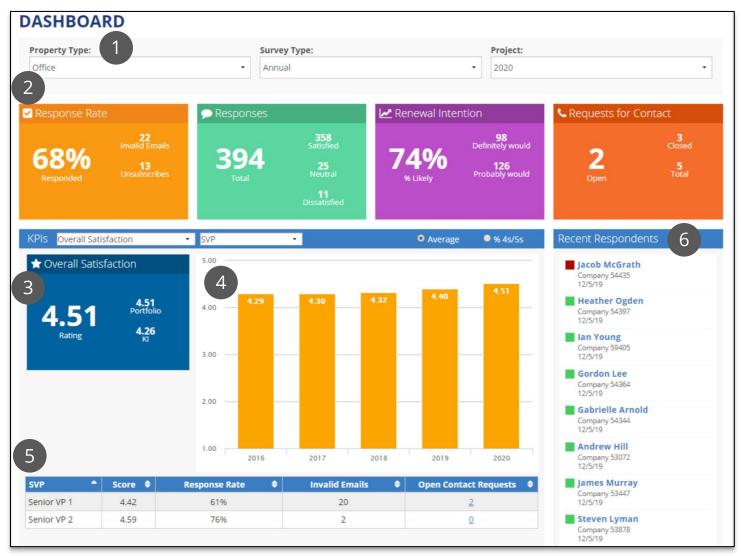

The Response Rates page provides high-level survey response statistics

1. Filter data by property type and project

2. View table by property or other groupings

3. Review response rates, surveys sent, undelivered surveys, and requests for contact

4. Access complete list of requests for contact

5. Access the Respondents page directly for a single property or other group

6. Export data to Excel

| RESPONSE RATES                            |                 |             |                | 6                      | xport Response R        | ates Data |
|-------------------------------------------|-----------------|-------------|----------------|------------------------|-------------------------|-----------|
| Property Type: 1<br>Office                | Survey Types:   |             | • 2020         |                        |                         | •         |
| Group by:<br>Property 2                   |                 |             |                | [                      | Search                  |           |
| Property                                  | B Response Rate | Responses 🖨 | Surveys Sent 🗢 | Undelivered<br>Surveys | Requests for<br>Contact | • List    |
| Sample Client - Office Portfolio (Annual) | 67.8%           | 394         | 581            | 22                     | 4 5                     | 5         |
| User - Office (Annual)                    | 67.8%           | 394         | 581            | 22                     | 5                       |           |
| Office Property 139                       | 93.1%           | 27          | 29             | 0                      | Q                       |           |
| Office Property 157                       | 80.0%           | 8           | 10             | 0                      | Q                       |           |
| Office Property 172                       | 28.6%           | 2           | 7              | 0                      | <u>0</u>                |           |
| Office Property 174                       | 100.0%          | 1           | 1              | 0                      | Q                       |           |
| Office Property 177                       | 60.0%           | 15          | 25             | 0                      | Q                       |           |
| Office Property 184                       | 50.0%           | 3           | 6              | 2                      | 1                       |           |
| Office Property 185                       | 70.8%           | 17          | 24             | 1                      | <u>0</u>                |           |
| Office Property 186                       | 75.0%           | 6           | 8              | 1                      | <u>0</u>                |           |
| Office Property 193                       | 84.6%           | 11          | 13             | 0                      | 0                       |           |

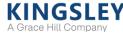

### Respondents

The Respondents page provides a full list of all potential survey respondents

1. Filter by property type, project, status, or respondent information

2. Actions: verify, reinvite, remove, or close requests for contact

3. Edit invalid emails and respondent information

4. View respondent statuses and links to survey transcript

5. Verify respondent information

6. Add internal comment

7. Track and close requests for contact

8. Highlight respondents with low satisfaction or renewal intent

9. Add new respondents

A Grace Hill Company

10. Export respondent list

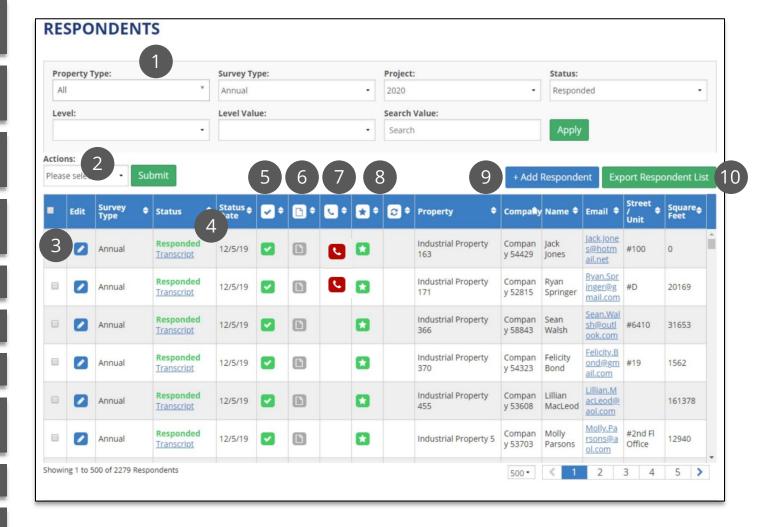

### Respondents - Editing a Respondent

Edit respondent information and invalid email addresses

**RESPONDENTS Property Type:** Survey Type: Project: Status: All Edit Respondent 2  $\left[\times\right]$ Level: Actions: Lease Information: Additional Contact Information: Company Please select. espondent List Information: Information: Tenant ID Name Survey Type Status Edit Company Iane Lambert Company 54461 Not Responded Email **Square Feet** Annual 6600 **Contact Type** Status Date Iane.Lambert@hotmai 1808 12/13/2019 2:42:44 2 Unit Lease Exp. Date Annual 346188 2 Annual 0 2 Annual 1 Annual 137631 Save Not Compan Amanda 1 Annual 11/30/19 **~** Industrial Property 5 176170 Responded y 53048 Smith ahoo.co m Showing 1 to 500 of 4120 Respondents 500 -2 3 4 5 9 >

1. Click the pencil icon under "Edit"

2. In the pop-up window, edit respondent information as needed

3. Click "Save" to save changes

Updating a respondent email address while your survey is live automatically sends a new survey invitation to the updated email address

### Respondents - Adding a Respondent

#### Add new respondents to the survey

1. Select a property type for the new respondent

2. Click the "Add Respondent" button on the right side of the page

3. In the pop-up window, enter any respondent information, including a valid email address.Be sure to select the property to which the respondent belongs

#### 4. Click "Save" to save changes

Adding a respondent while your survey is live automatically sends a new survey invitation to the respondent's email address

#### RESPONDENTS

| Property Type:                                 | Survey Type:         | Project:                                                        | Status:                 |                        |
|------------------------------------------------|----------------------|-----------------------------------------------------------------|-------------------------|------------------------|
| Office                                         | Annual               | - 2020                                                          | - All                   | •                      |
| All                                            | Level Value:         | Search Value:                                                   |                         |                        |
| <ul> <li>Office</li> <li>Industrial</li> </ul> |                      | - Search                                                        | Apply                   |                        |
| ions:                                          |                      |                                                                 | 2                       |                        |
| ase select Submit                              |                      |                                                                 | + Add Respondent        | Export Respondent List |
| Edit Respondent                                |                      |                                                                 |                         | $\boxtimes$            |
| Property                                       |                      | 3                                                               |                         | 1                      |
| [Select Property]                              | •                    | 9                                                               |                         |                        |
| Contact Information:                           | Company Information: | Lease Information:                                              | Additional Information: |                        |
| Name                                           | Company              | Tenant ID                                                       | Status                  |                        |
| Email                                          | Contact Type         | Square Feet                                                     | Status Date             |                        |
|                                                |                      | •                                                               |                         |                        |
| Unit                                           |                      | Lease Exp. Date                                                 |                         |                        |
|                                                |                      |                                                                 |                         |                        |
|                                                |                      |                                                                 |                         | -                      |
|                                                |                      |                                                                 |                         | 4 Save                 |
|                                                |                      | Industrial Property Company                                     | Kevin Aven              | verv@a                 |
| Responded                                      |                      | a industrial roperty company                                    |                         | 24480                  |
| Responded<br>Transcript 1/26/20                |                      | Industrial Property         Company           115         53568 | ol.com                  | 24400                  |

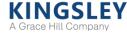

### Respondents - Closing Requests for Contact

Close out requests from respondents requesting contact from management

1. Contact requests are indicated by the phone icon. Click the column header to sort open (red) requests to the top. Click on the red phone icon to close an individual request

2. In the pop-up window, check the box to indicate you have followed up with the respondent

#### 3. Enter a comment

4. Click "Save." Once a request is closed, the red phone icon will change to a green phone icon

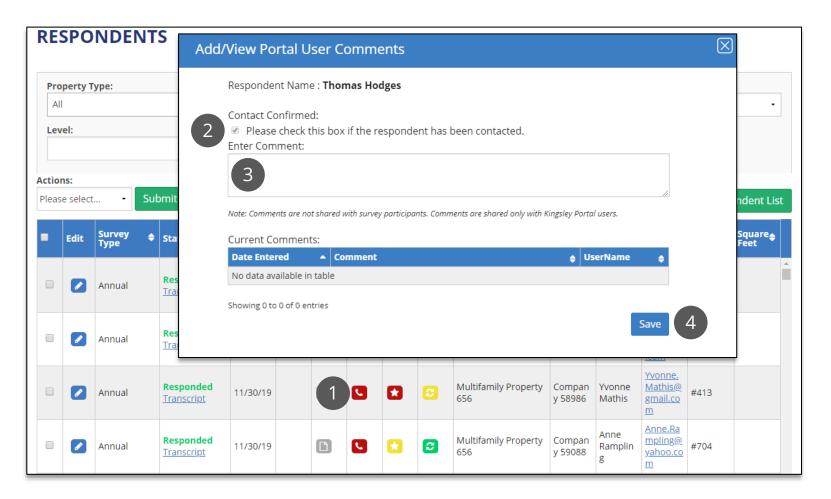

### **Respondents - Additional Actions**

Apply actions to individual respondents or groups of respondents Verify, remove, reinvite, or mark as contacted

1. Select the desired respondents. Clicking the check box at the top of the column will select all respondents on the page

2. Select the "Actions" dropdown menu to resend an invitation or mark as contacted

3. Select "Submit" to apply actions to all selected respondents

| Pro                   | perty T  | уре:             |                                       | Survey Ty      | /pe:        |            |            |     | Project   | :                           |                             | Status:          |                                       |                        |                            |
|-----------------------|----------|------------------|---------------------------------------|----------------|-------------|------------|------------|-----|-----------|-----------------------------|-----------------------------|------------------|---------------------------------------|------------------------|----------------------------|
| Al                    |          |                  | Ŧ                                     | Annual         |             |            |            | •   | 2020      |                             | •                           | All              |                                       |                        | •                          |
| Lev                   | el:      |                  |                                       | Level Val      | ue:         |            |            |     | Search    | Value:                      |                             | _                |                                       |                        |                            |
|                       |          | _                | -                                     |                |             |            |            | •   | Search    | 1                           |                             | Apply            |                                       |                        |                            |
| <b>Actio</b><br>Pleas | e select | 2<br>• Su        | bmit 3                                |                |             |            |            |     |           |                             | + Add F                     | Responde         | ent Exp                               | oort Respo             | ondent Lis                 |
|                       |          |                  |                                       |                |             |            |            |     |           |                             |                             |                  |                                       |                        |                            |
| )                     | Edit     | Survey<br>Type   | Status 🖣                              | Status<br>Date | <b>↓</b> \$ | <b>•</b> • | <b>~</b> ^ | * ÷ | <b>;;</b> | Property 🗢                  | Company                     | Name 🗢           | Email 🗢                               | Street<br>/ \$<br>Unit | Square <sub></sub><br>Feet |
|                       |          | Annual           | <b>Responded</b><br><u>Transcript</u> | 12/5/19        |             | D          |            |     |           | Multifamily Property<br>605 |                             | Joshua<br>Howard | J <u>oshua.H</u><br>oward@<br>aol.com |                        |                            |
|                       |          |                  |                                       |                |             | C          |            |     |           | Multifamily Property        |                             | Julian<br>Parr   | J <u>ulian.Pa</u><br><u>rr@aol.c</u>  |                        |                            |
|                       |          | Annual           | Responded<br>Transcript               | 12/5/19        |             | ۳          |            | _   |           | 605                         | y 57554                     | Parr             | <u>om</u>                             |                        |                            |
|                       |          | Annual<br>Annual |                                       | 12/5/19        |             | 6          |            | ۵   |           | Multifamily Property<br>605 | Compan                      | Kevin<br>Peters  | om<br>Kevin.Pe<br>ters@aol<br>.com    |                        |                            |
|                       |          |                  | Transcript<br>Responded               |                |             | _          |            |     |           | Multifamily Property        | Compan<br>y 57574<br>Compan | Kevin            | <u>Kevin.Pe</u><br><u>ters@aol</u>    |                        |                            |

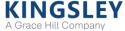

### Reporting - Report Summary

The Reporting page offers dynamic reports, refreshed daily

1. Select report type, property type, project, level, and level value using the filters

2. Switch comparisons to prior performance, company portfolio, or Kingsley Index

3. Compare scores for key performance indicators

4. Measure overall performance by category

5. View top positive and negative differences in scores

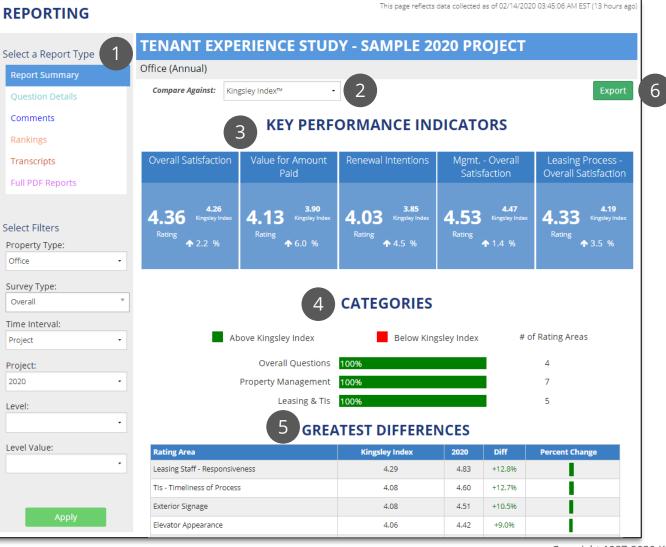

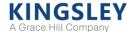

### **Reporting - Question Details**

The Question Details report shows every non-comment question on the survey

1. Select report type, property type, project, level, and level value using the filters

2. Display scores as averages or % 4s and 5s

3. Switch comparisons to prior performance, company portfolio, or Kingsley Index

4. Filter by type of question

5. Click "View" for time trend and detailed breakdowns of question

6. Export a list of responses to each question to Excel

| REPORTING                                                                                                    |                                                                         |                |                |             | ected as of 02/14/2020 (<br>ad responses collected o |            | · ·    |
|----------------------------------------------------------------------------------------------------|-------------------------------------------------------------------------|----------------|----------------|-------------|------------------------------------------------------|------------|--------|
| Select a Report Type                                                                                                    | 1 TENANT EXPERIENCE ST                                                  | TUDY - SAI     | MPLE           | 2020        | PROJECT                                              |            | -7     |
| Report Summary                                                                                                    | Office (Annual)                                                         |                |                |             |                                                      | 6          |        |
| Question Details                                                                                                    | 2 3                                                                     |                | 4              |             |                                                      | Responses  | Export |
| Comments                                                                                                    | View list data by:         Compare Against:           Average         ✓ | -              | All            | lected Cate | gories:                                              | ¥          |        |
| Rankings                                                                                                    |                                                                         |                |                |             |                                                      |            |        |
| Transcripts                                                                                                    | Question Name                                                           | Answer<br>Type | Total<br>Count | Score       | Kingsley Index™                                      | Difference |        |
| Full PDF Reports                                                                                                    | Overall Questions                                                       |                |                |             |                                                      |            | View   |
| Full PDF Reports                                                                                                    | Overall Satisfaction                                                    | Rating         | 45             | 4.36        | 4.26                                                 | 2.2%       | View   |
|                                                                                                    | Property Recommendation                                                 | Rating         | 38             | 4.42        | 4.28                                                 | 3.2%       | View   |
|                                                                                                    | Value for Amount Paid                                                   | Rating         | 30             | 4.13        | 3.90                                                 | 6.0%       | View   |
| Select Filters                                                                                                    | Renewal Intentions                                                      | Rating         | 36             | 4.03        | 3.85                                                 | 4.5%       | View   |
| Property Type:                                                                                                    | Renewal Decision Factors                                                | Multiple       | 29             |             |                                                      |            | View   |
|                                                                                                    | Future Space Requirements                                               | Categorical    | 36             |             |                                                      |            | View   |
| Office                                                                                                    | <ul> <li>How Has Number of Employees Changed</li> </ul>                 | Categorical    | 41             |             |                                                      |            | View   |
| Suprov Typo:                                                                                                    | Property Management                                                     |                |                |             |                                                      |            | _      |
| Survey Type:                                                                                                    | Mgmt Overall Satisfaction                                               | Rating         | 45             | 4.53        | 4.47                                                 | 1.4%       | View   |
| Overall                                                                                                    | Mgmt Accessibility                                                      | Rating         | 43             | 4.49        | 4.48                                                 | 0.1%       | View   |
| Time Interval:                                                                                                    | Mgmt Accommodation of Special Requests                                  | Rating         | 40             | 4.43        | 4.42                                                 | 0.1%       | View   |
|                                                                                                    | Mgmt Communication                                                      | Rating         | 45             | 4.49        | 4.43                                                 | 1.3%       | View   |
| Project                                                                                                    | Mgmt Problem Resolution                                                 | Rating         | 43             | 4.42        | 4.34                                                 | 1.7%       | View   |
| Developed                                                                                                    | Mgmt Professionalism / Courtesy                                         | Rating         | 45             | 4.71        | 4.64                                                 | 1.5%       | View   |
| Project:                                                                                                    | Mgmt Responsiveness                                                     | Rating         | 45             | 4.64        | 4.51                                                 | 3.1%       | View   |
| 2020                                                                                                    | Property Management Response Time                                       | Categorical    | 43             |             |                                                      |            | View   |
|                                                                                                    | Current Contact with Property Management                                | Categorical    | 42             |             |                                                      |            | View   |
| Level:                                                                                                    | Preferred Contact with Property Management                              | Categorical    | 42             |             |                                                      |            | View   |
|                                                                                                    | <ul> <li>Familiarity with Emergency Action Plan</li> </ul>              | Categorical    | 45             |             |                                                      |            | View   |
|                                                                                                    | Initial Lease Decision                                                  |                |                |             |                                                      |            |        |
| Level Value:                                                                                                    | Priority - Building Quality                                             | Categorical    | 4              |             |                                                      |            | View   |
|                                                                                                    | Priority - Building's Sustainability Practices                          | Categorical    | 4              |             |                                                      |            | View   |
|                                                                                                    | Priority - Exterior Appearance                                          | Categorical    | 4              |             |                                                      |            | View   |
|                                                                                                    | Priority - Interior Appearance                                          | Categorical    | 4              |             |                                                      |            | View   |
|                                                                                                    | Priority - Landlord's Financial Stability                               | Categorical    | 4              |             |                                                      |            | View   |
| Apply                                                                                                    | Priority - Location                                                     | Categorical    | 4              |             |                                                      |            | View   |
| , and the second second s | Priority - Management Company Reputation                                | Categorical    | 4              |             |                                                      |            | View   |

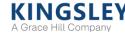

### **Reporting - Question Details**

Click "View" on the Question Details for additional time trend and breakdowns

For rating questions, view detailed trends and breakdowns of scores

1. View data as average scores or distributions

2. Track key comparisons and time trend

3. Display data by property or other breakdowns

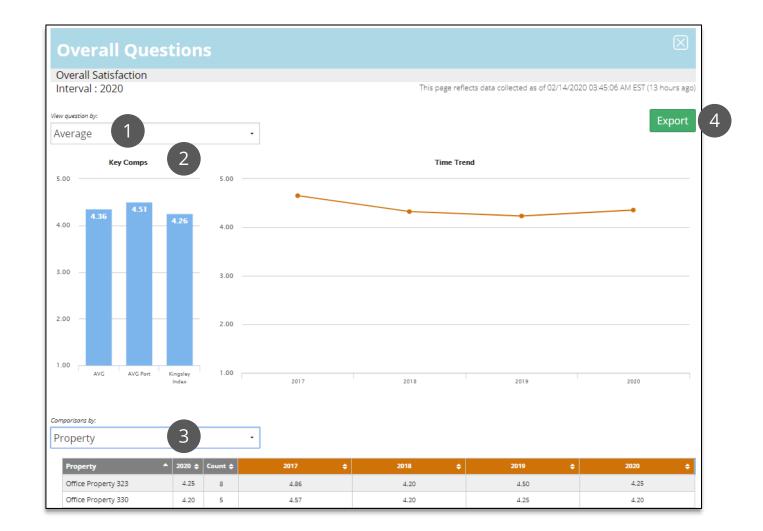

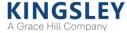

### Reporting - Question Details

Click "View" on the Question Details for additional time trend and breakdowns

For categorical or multiple response questions, view distributions of answer options rather than scores

1. Filter data by breakdown or answer option

2. Track key comparisons and time trend

| <b>Overall Q</b>    | uest           | ions                      |                     |                |           |                |              |             |                 |                |                | $\mathbf{X}$ |
|---------------------|----------------|---------------------------|---------------------|----------------|-----------|----------------|--------------|-------------|-----------------|----------------|----------------|--------------|
| Renewal Decision    | Factors        |                           |                     |                |           |                |              |             |                 |                |                |              |
| Interval : 2020     |                | 1                         |                     |                |           | This pag       | e reflects ( | data collec | ted as of 02/14 | /2020 03:45:06 | AM EST (13 hou |              |
| Comparisons by:     |                |                           | nswer option to com |                |           |                |              |             |                 |                | Ex             | port         |
| Property            |                | •                         | Space requi         | rements        | •         |                |              |             |                 |                |                |              |
|                     |                |                           |                     | Key Cor        | mparisons |                | 2            | Time Tren   | d               |                |                |              |
| Answer O            | ptions         |                           | <b>▲</b> 2020       | Portfolio 2020 |           | Kingsley Index | \$ 20        |             | 2018 🖨          | 2019           | \$ 2020        | ÷            |
| Amer                | nities         |                           | 24%                 | 28%            |           | 22%            | 2            | 2096        | 22%             | 20%            | 24%            | <b>^</b>     |
| Building            | upkeep         |                           | 24%                 | 26%            |           | 23%            | 6            | 50%         | 13%             | 35%            | 24%            |              |
| Building's sustair  | nability pract | tices                     | 7%                  | 9%             |           | 8%             |              | 7%          | 13%             | 15%            | 7%             |              |
| Business cire       | cumstances     |                           | 24%                 | 26%            |           | 28%            | 2            | 27%         | 30%             | 25%            | 24%            |              |
| Corporate           | decision       |                           | 48%                 | 37%            |           | 33%            | 5            | 53%         | 43%             | 20%            | 48%            | -            |
| Space requirem      | nents          |                           |                     |                |           |                |              |             |                 |                |                |              |
| Property            | 2020 🗘         | Answer<br>Option<br>Count | Response 🔶<br>Count | 2017           | ¢         | 2018           | ¢            |             | 2019            | ÷              | 2020           | ÷            |
| Office Property 323 | 43%            | 3                         | 7                   | 60%            |           | 50%            |              |             | 50%             |                | 43%            |              |
| Office Property 330 | 50%            | 1                         | 2                   | 25%            |           | 100%           |              |             | 67%             |                | 50%            |              |
| Office Property 46  | 25%            | 1                         | 4                   | 50%            |           | 67%            |              |             | 75%             |                | 25%            |              |
| Office Property 510 | 38%            | 6                         | 16                  |                |           | 45%            |              |             | 67%             |                | 38%            |              |

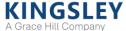

### Reporting - Comments

The Comments report shows every comment question on the survey

1. Select report type, property type, project, level, and level value using the filters

2. View all comment questions by category

3. Click "Cloud" to view common themes across all comments

4. Click "View" to view responses and search comments

5. Export all comments to Excel

| REPORTING            |                                                   | This page reflects data collected as of 05/13/201<br>*Please note that the number of comments directly af |                       |
|----------------------|---------------------------------------------------|----------------------------------------------------------------------------------------------------|-----------------------|
| Select a Report Type | TENANT EXPERIENCE STUDY                           | - SAMPLE 2020 PROJECT                                                                                     |                       |
| Report Summary       | Office (Annual)                                   |                                                                                                    |                       |
| Question Details     | 2                                                 |                                                                                                    | Export All Comments 5 |
| ×                    | Overall Questions                                 |                                                                                                    |                       |
| Comments             | Verbatim Comments Property Strengths              |                                                                                                    | 3 Cloud View          |
| Rankings             | Verbatim Comments Property Improvement Areas      |                                                                                                    | Cloud View            |
| Terrendete           | Verbatim Comments Renewal Intentions              |                                                                                                    | View                  |
| Transcripts          | Property Management                               |                                                                                                    |                       |
| Full PDF Reports     | Verbatim Comments Property Management             |                                                                                                    | View 4                |
|                      | Initial Lease Decision                            |                                                                                                    |                       |
|                      | Verbatim Comments Additional Priority Factors     |                                                                                                    | View                  |
| Select Filters       | Leasing & TIs                                     |                                                                                                    |                       |
| Property Type:       | Verbatim Comments Leasing                         |                                                                                                    | View                  |
|                      | Verbatim Comments Tenant Improvements             |                                                                                                    | View                  |
| Office •             | Property Services                                 |                                                                                                    |                       |
| Survey Type:         | Verbatim Comments Property Services               |                                                                                                    | View                  |
| Overall •            | Property Features                                 |                                                                                                    |                       |
| overall              | Verbatim Comments Property Features               |                                                                                                    | View                  |
| Time Interval:       | Sustainable Building Operations                   |                                                                                                    |                       |
| Project -            | Verbatim Comments Sustainable Building Operations |                                                                                                    | View                  |
|                      | Final Questions                                   |                                                                                                    |                       |
| Project:             | Verbatim Comments Other Areas Requiring Attention |                                                                                                    | View                  |
| 2020 •               | Verbatim Comments Areas Requiring Attention       |                                                                                                    | View                  |
| Level:               | Verbatim Comments Issues / Comments / Suggestions |                                                                                                    | View                  |
| •                    |                                                   |                                                                                                    |                       |
| Level Value:         |                                                   |                                                                                                    |                       |
| •                    |                                                   |                                                                                                    |                       |

### **Reporting - Comments Cloud**

Click "Cloud" on the Comments report to view common themes across responses

1. Filter the cloud based on responses to a key rating question

2. The size of each word depends on the number of times that word was mentioned. Larger words were mentioned more times by respondents than smaller words

Only comments with more than 20 responses will have a word cloud generated

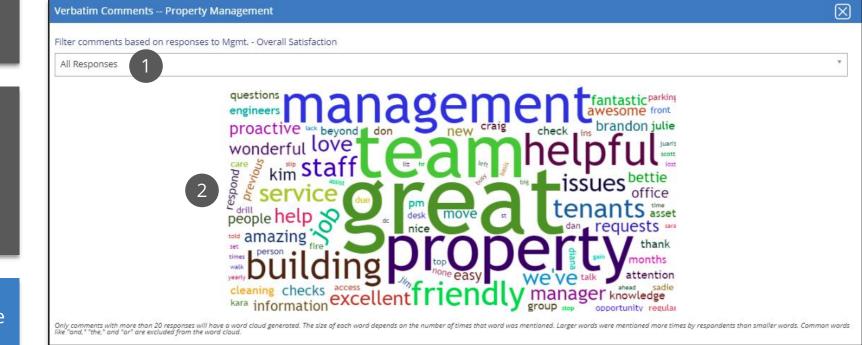

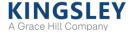

### Reporting - Comments

Click "View" on the Comments report to view and search responses

## 1. Filter responses by property or other breakdown

2. Search comments for key words or phrases

3. Sort by property, respondent, date, or response to related survey question

| Verbatim Comments Property Management                                                                                                    |                     |                       |                             |                                 |
|----------------------------------------------------------------------------------------------------|---------------------|-----------------------|-----------------------------|---------------------------------|
| Interval : 2020                                                                                                    |                     | This page reflects    | data collected as of 05/13/ | 2019 12:00:01 PMEST (8 months a |
| View question data by:                                                                                                    |                     |                       |                             | 4 Export                        |
| Property 1                                                                                                    |                     |                       |                             |                                 |
| Showing 1 to 100 of 135 entries                                                                                                    | 2                   | Search                | Page: 1                     | • Per Page: 100                 |
| Response                                                                                                    | Property 🗢          | Respondent 3          | Date Responded              | Mgmt Overall<br>Satisfaction    |
| Engineering is very nice and responsive                                                                                                    | Office Property 204 | Adam MacDonald        | 11/22/2019                  | 5 - Excellent                   |
| Arguably the greatest asset of the complex. The PM team is<br>proactive, responsive, and helpful with any issue we have. Julie<br>Schulze is fantastic, and one of the reasons we are so happy here at<br>Portales.                                                                                                    | Office Property 205 | <u>Alexander Gray</u> | 10/27/2019                  | 5 - Excellent                   |
| We love Kim and her entire team! Paul is a fantastic asset to the<br>team as well and assists us with our internal building audit<br>requirements and documentation with any information he is able to<br>provide,                                                                                                    | Office Property 559 | <u>Amanda Reid</u>    | 11/16/2019                  | 5 - Excellent                   |
| Diana is a great asset to your company! She stands behind your<br>policies and procedures but works with tenants on any issues and<br>follows up. I have heard this same feedback from several tenants in<br>the building. Bob Crowl leads his team well and does a good job of<br>handling situations and following up.                                                                                                    | Office Property 139 | Amy Bower             | 11/16/2019                  | 4 - Good                        |
| Doing a good job:)                                                                                                    | Office Property 139 | Amy MacDonald         | 11/22/2019                  | 5 - Excellent                   |
| We have provided the emergency contact information to Tom Daly<br>and his Security Team. Everyone we work with here has been<br>absolutely the best.                                                                                                    | Office Property 184 | Andrea Ince           | 10/25/2019                  | 4 - Good                        |
| The frequency of proactive checks with us (weekly if not more<br>oftensometimes every few days) was due to the fact we were new<br>tenants in a completely rebuilt space. So Don, Kim, Ron and Josh<br>worked with us much more closely during our first few months in<br>1290 Broadway to ensure our needs were met. I feel that likely check<br>ins will be less often needed as we have now settled in. All of the<br>onsite staff I mentioned are terrific! Very thoughtful and helpful<br>individuals. All easy to collaborate with. Attentive to our requests. | Office Property 4   | Anthony Vaughan       | 11/24/2019                  | 5 - Excellent                   |
| Been in this building 12 years - seems like it's been at least 2 years<br>since we've had a planned fire drill. Isn't that still required by law?                                                                                                    | Office Property 177 | <u>Audrey Gray</u>    | 11/1/2019                   | 5 - Excellent                   |
| Maddie is great and always very helpful. Property Manager and                                                                                                    | Office Property 260 | Austin Pampling       | 11/10/2010                  | 4 Good                          |

### Reporting - Rankings

The Rankings report shows scores by property and other breakdowns

1. Select report type, property type, project, level, and level value using the filters

2. Select breakdown, question, comparison, and data type

3. Scores and comparisons can be sorted by any column

| REPORTING                                                                                                    |                               |                                |            | This page reflect | ts data col | lected as of 02/14/2   | 020 03:45:06 AM EST (13 hours ag |
|----------------------------------------------------------------------------------------------------|-------------------------------|--------------------------------|------------|-------------------|-------------|------------------------|----------------------------------|
| Select a Report Type                                                                                                    | TENANT EXP<br>Office (Annual) | PERIENCE ST                    | UDY - S/   | AMPLE 2           | 2020        | PROJECT                |                                  |
| Question Details<br>Comments                                                                                                    | Group by:<br>Property         | Question:<br>• Overall Satisfa | action     | •                 | -           | e Against:<br>∕ Index™ | Data Type:       •     Average   |
| Rankings                                                                                                    | Property 3                    | Kingsley Index™ 🛕              | 2020 Avg 🚖 | Response Co       | unt 🔺       | Difference _           |                                  |
| Transcripts                                                                                                    | Office Property 510           | 4.26                           | 4.46       | 26                |             | 4.7%                   |                                  |
| Full PDF Reports                                                                                                    | Office Property 323           | 4.26                           | 4.25       | 8                 |             | -0.2%                  | •                                |
|                                                                                                    | Office Property 330           | 4.26                           | 4.20       | 5                 |             | -1.4%                  |                                  |
| Select Filters                                                                                                    | Office Property 46            | 4.26                           | 4.17       | 6                 |             | -2.2%                  |                                  |
| Property Type:<br>Office   Survey Type:<br>Overall  Time Interval:  Project  2020  Level:  Level:  Level:  Level:  Level:  Level:  Level:  Level:  Level:  Level:  Level:  Level:  Level:  Level:  Level:  Level:  Level: Level: Level: Level |                               |                                |            |                   |             |                        |                                  |

### Reporting - Transcripts

The Transcripts report displays aggregate survey transcripts to review or print

1. Select report type, property type, project, level, and level value using the filters

2. Click to generate a report based on the selected filters. You cannot generate more than 500 transcripts at once

3. View a list of reports you have generated. These reports will also be emailed to you

4. Refresh the list of available reports

5. Open a PDF of your report. Links will be available for 90 days

| REPORTING            |                                | Generated reports will be a | vailable on this page for 90 c | lays. Please consider | r downloading the reports to yo | our computer. |
|----------------------|--------------------------------|-----------------------------|--------------------------------|-----------------------|---------------------------------|---------------|
| Select a Report Type | <b>TENANT EXPERI</b>           | ENCE STUDY                  | - SAMPLE 2                     | 020 PROJ              | ECT                             |               |
| Report Summary       | Office (Annual)                |                             |                                |                       |                                 |               |
| Question Details     | Available Transcript Reports:  |                             |                                |                       | Refresh Rej                     | port List     |
| Comments             | Level                          | Property Type               | Project                        | Generated             | Status                          |               |
| Rankings             | Property / Office Property 323 | Office                      | 2020                           | 02/14/2020            | Ready - Download Here           | (5)           |
| Transcripts          |                                |                             |                                |                       |                                 |               |
| Full PDF Reports     |                                |                             |                                |                       |                                 |               |
|                      |                                |                             |                                |                       |                                 |               |
| Select Filters       |                                |                             |                                |                       |                                 |               |
| Property Type:       |                                |                             |                                |                       |                                 |               |
| Office •             |                                |                             |                                |                       |                                 |               |
| Survey Type:         |                                |                             |                                |                       |                                 |               |
| Overall *            |                                |                             |                                |                       |                                 |               |
| Time Interval:       |                                |                             |                                |                       |                                 |               |
| Project -            |                                |                             |                                |                       |                                 |               |
| Project:             |                                |                             |                                |                       |                                 |               |
| 2020 -               |                                |                             |                                |                       |                                 |               |
| Level:               |                                |                             |                                |                       |                                 |               |
|                      |                                |                             |                                |                       |                                 |               |
|                      |                                |                             |                                |                       |                                 |               |
| Level Value:         |                                |                             |                                |                       |                                 |               |
| · · ·                |                                |                             |                                |                       |                                 |               |
| 2                    |                                |                             |                                |                       |                                 |               |
| Generate             |                                |                             |                                |                       |                                 |               |
| Contract             |                                |                             |                                |                       |                                 |               |

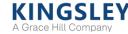

### Reporting - Full PDF Reports

The Full PDF Reports page provides links to download our comprehensive PDF reports

PDF reports aggregate the results found in the online reports and are generated once at the conclusion of the survey for select breakdowns

1. Select report type, property type, project, and level using the filters (all fields are required)

2. View and sort reports by name

3. Search for available reports

4. Download the full report

| REPORTING                                                 |                                                          |          |
|-----------------------------------------------------------|----------------------------------------------------------|----------|
| Select a Report Type                                      | TENANT EXPERIENCE STUDY - SAMPLE 2020 PROJECT            |          |
| Report Summary                                            | Property - Office (Annual)                               |          |
| Question Details                                          |                                                          | Search:  |
|                                                           |                                                          |          |
| Comments                                                  | 2                                                        |          |
| Rankings                                                  | Report Name                                              | ¢        |
| Transcripts                                               | Sample Client Office Office Property 510 Property Report | Download |
|                                                           | Showing 1 to 1 of 1 entries                              |          |
| Full PDF Reports                                          |                                                          |          |
| Property Type:<br>Office •<br>Time Interval:<br>Project • |                                                          |          |
| Project:                                                  |                                                          |          |
| 2020 •                                                    |                                                          |          |
|                                                           |                                                          |          |
| Level:                                                    |                                                          |          |
| Property •                                                |                                                          |          |
|                                                           |                                                          |          |
| Apply                                                     |                                                          |          |

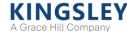

### **Action Plans**

Action Plans help property teams formalize and execute actionable results from the survey

Action Planning opens *after* the survey has closed

1. View a list of action plans for all properties you manage

2. Select from the "Action" column to complete or review your action plans

3. Export the list of action plans

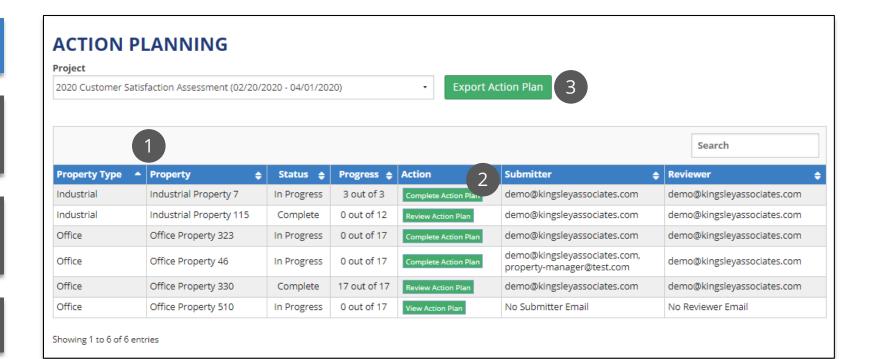

### Action Plans - Completing an Action Plan

View a list of questions by category to compare your results to prior performance, company portfolio, and Kingsley Index scores

1. Select a category to see the questions in the table below

2. View all questions within a category and compare your scores to the prior performance, company portfolio, and Kingsley Index

3. Select a question to enter action items or best practices for that area

4. Export the entire action plan to Excel

| omplete Action Plan - Office Property 46       |          |        |     |         |       |           |         |                     |           |             |    |        |
|------------------------------------------------|----------|--------|-----|---------|-------|-----------|---------|---------------------|-----------|-------------|----|--------|
| ack to List                                    |          |        |     |         |       |           |         |                     |           |             |    |        |
| Export Action Plan                             |          |        |     |         |       |           |         |                     |           |             |    |        |
| Reviewer                                       | 🔶 Date 🖕 | Action | ÷ 0 | Commer  | t     |           |         |                     |           |             |    | ÷      |
| No comments exist for this Action Plan.        |          |        |     |         |       |           |         |                     |           |             |    |        |
| Category                                       |          |        |     | ¢       |       | Prog      | ress    |                     | <b>\$</b> |             |    |        |
| Property Management                            |          |        |     |         |       | _         | it of 9 | 9                   |           | Sele        | ct |        |
| Leasing                                        |          |        |     |         |       | 0 01      | it of 3 | 3                   |           | Sele        |    |        |
| Property Services                              |          |        |     |         |       | 0 01      | it of 2 | 2                   |           | Sele        | ct |        |
| Additional Focus Areas                         |          |        |     |         |       | 0 01      | it of 2 | 2                   |           | Sele        | ct |        |
| Final Comments                                 |          |        |     |         |       | 0 01      | it of 1 | I                   |           | Sele        | ct |        |
| Question                                       | 2        | Score  | ÷   | Prior Y | ear 🔶 | Portfolio | ¢       | Kingsley<br>Index 🗘 |           | Progress    | ¢  |        |
| Mgmt Overall Satisfaction                      |          | 4.33   |     | 4.4     | 4     | 4.66      |         | 4.47                |           | Not Started |    | Select |
| Mgmt Accessibility                             |          | 3.83   |     | 4.5     | 6     | 4.66      |         | 4.48                |           | Not Started |    | Select |
| Mgmt Accommodation of Special Requests         |          | 4.40   |     | 4.7     | 1     | 4.59      |         | 4.42                |           | Not Started |    | Select |
| Mgmt Communication                             |          | 4.17   |     | 4.3     | 3     | 4.62      |         | 4.43                |           | Not Started |    | Select |
| Mgmt Problem Resolution                        |          | 4.20   |     | 4.6     | 3     | 4.53      |         | 4.34                |           | Not Started |    | Select |
| Mgmt Professionalism / Courtesy                |          | 4.67   |     | 4.5     | 6     | 4.78      |         | 4.64                |           | Not Started |    | Select |
| Mgmt Responsiveness                            |          | 4.50   |     | 4.6     | 7     | 4.70      |         | 4.51                |           | Not Started |    | Select |
| Property Management Responds Within 24 Hours   |          | 80%    |     | 100     | 96    | 92%       |         | 90%                 |           | Not Started |    | Select |
| Respondents Indicating Contact Preferences Met |          | 83%    |     | 83      | ю     | 79%       |         |                     |           | Not Started |    | Select |

### Action Plans - Submitting an Action Plan

#### Complete your action plan and submit it for review

1. Enter your action items or best practices and goal date in the text box

2. Click "Save" after each question

3. Repeat the action planning steps for each question and category

4. Once you have reviewed every question, click "Submit Action Plan" to submit the action plan for your property

Once you submit, you will NOT be able to edit your action plan. The reviewer assigned to your property will receive an email and can approve or reject your action plan

| Category                                                                                                    |                 | <b>\$</b>    | Progress    | ¢                   |                       |            |
|----------------------------------------------------------------------------------------------------|-----------------|--------------|-------------|---------------------|-----------------------|------------|
| Property Management                                                                                                    |                 |              | 0 out of    | 9                   | Select                |            |
| Leasing                                                                                                    |                 |              | 0 out of 3  | 3                   | Select                |            |
| Property Services                                                                                                    |                 |              | 0 out of 2  | 2                   | Select                |            |
| Additional Focus Areas                                                                                                    |                 |              | 0 out of 2  | 2                   | Select                |            |
| Final Comments                                                                                                    |                 |              | 0 out of    | 1                   | Select                |            |
| Question 🔶                                                                                                    | Score 🖨         | Prior Year 🔶 | Portfolio 🖨 | Kingsley 🛊<br>Index | Progress 4            | •          |
| Ngmt Overall Satisfaction                                                                                                    | 4.33            | 4.44         | 4.66        | 4.47                | Not Started           | Select     |
| Mgmt Accessibility                                                                                                    | 3.83            | 4.56         | 4.66        | 4.48                | Not Started           | Select     |
| Mgmt Accommodation of Special Requests                                                                                                    | 4.40            | 4.71         | 4.59        | 4.42                | Not Started           | Select     |
| Ngmt Communication                                                                                                    | 4.17            | 4.33         | 4.62        | 4.43                | Not Started           | Select     |
| Ngmt Problem Resolution                                                                                                    | 4.20            | 4.63         | 4.53        | 4.34                | Not Started           | Select     |
| Ngmt Professionalism / Courtesy                                                                                                    | 4.67            | 4.56         | 4.78        | 4.64                | Not Started           | Select     |
| Ngmt Responsiveness                                                                                                    | 4.50            | 4.67         | 4.70        | 4.51                | Not Started           | Select     |
| Property Management Responds Within 24 Hours                                                                                                    | 80%             | 100%         | 92%         | 90%                 | Not Started           | Select     |
| Respondents Indicating Contact Preferences Met                                                                                                    | 83%             | 83%          | 79%         |                     | Not Started           | Select     |
| Mgmt Accessibility<br>Action Plan<br>Significantly Below KI<br>(This is an area where improvement is desired. Please take the til<br>area. These action items should be Specific, Measurable, Action-o | oriented and Re | alistic)     |             | action steps to imp | orove satisfaction in | this<br>// |
| 12/13/2019                                                                                                    |                 |              |             |                     |                       |            |
|                                                                                                    |                 |              | (           | 2 Save              | Submit Action Pla     | □ (4       |

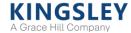

### Action Plans - Reviewing an Action Plan

Review submitted action plans for approval or rejection

If you are assigned to review an action plan, you will receive an email when a plan is ready to review

1. View action plans for each question along with property scores and comparison metrics

2. Enter comments based on your review of the action plan

3. Approve or reject the action plan. If rejected, the submitter will receive an email with your comments and will be able to edit and re-submit the action plan

4. View a history of approvals or rejections

5. Export the action plan to Excel

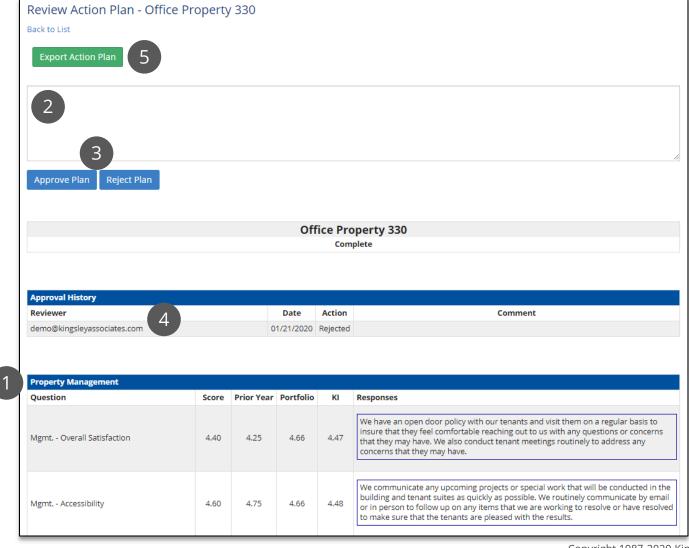

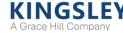

### Leaderboard

The Leaderboard displays the top performing and most improved groups within your survey program (e.g., region or property)

The Leaderboard only displays *after* the survey has closed

1. View rankings for each key question on the survey

2. Filter Leaderboard by level and time range

| SAMPLE CLIENT LEADERBOARD                                                                                                    | Property   Level: Time Range: 2019                                                                                                    |
|----------------------------------------------------------------------------------------------------|----------------------------------------------------------------------------------------------------|
| TOP SCORES<br>COVERALL<br>SATISFACTION<br>SATISFACTION<br>COVERALL<br>SATISFACTION<br>COVERALL<br>COVERALL<br>SATISFACTION<br>COVERALL<br>SATISFACTION<br>COVERALL<br>COVERALL<br>CO | MOST IMPROVED<br>11 Multifamily Property 605<br>02 Office Property 185<br>03 Multifamily Property 17<br>04 Retail Property 235<br>05 Retail Property 545                |
| <b>TOP SCORES</b><br><b>OI</b> Office Property 205<br><b>O2</b> Industrial Property 159<br><b>O3</b> Office Property 619<br><b>O4</b> Multifamily Property 272<br><b>O5</b> Office Property 139                                                                                                    | MOST IMPROVED<br>11 Multifamily Property 596<br>02 Multifamily Property 605<br>03 Multifamily Property 116<br>04 Multifamily Property 17<br>05 Multifamily Property 272 |
| TOP SCORES<br>O1 Office Property 4<br>02 Office Property 392<br>03 Office Property 541<br>04 Office Property 398<br>05 Office Property 204                                                                                                    | MOST IMPROVED<br>11 Multifamily Property 605<br>02 Office Property 271<br>03 Office Property 185<br>04 Office Property 270<br>05 Multifamily Property 116               |
| TOP SCORES<br>TO SCORES<br>10 Office Property 4<br>10 Office Property 204<br>10 Office Property 204<br>10 Office Property 205<br>10 Office Property 193                                                                                                    | MOST IMPROVED<br>11 Multifamily Property 605<br>02 Multifamily Property 116<br>03 Retail Property 226<br>04 Retail Property 89<br>05 Office Property 193                |

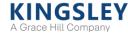

### KINGSLEY A Grace Hill Company

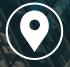

### ATLANTA OFFICE

229 Peachtree Street NE Suite 1100 Atlanta, GA 30303

770.908.1220

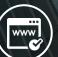

www.kingsleyassociates.com

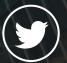

@Kingsley\_Assoc